## 旧: secrets.properties ファイルの変更(IdPv4)

## secrets.properties ファイルの変更

パスワードや暗号化に使うsaltを設定します。

## 1. secrets.propertiesの設定

/opt/shibboleth-idp/credentials/secrets.properties ファイルを以下のように編集してください。

# Default access to LDAP authn and attribute stores. idp.authn.LDAP.bindDNCredential = csildap ←LDAPのパスワードを設定 idp.attribute.resolver.LDAP.bindDNCredential = %{idp.authn.LDAP.bindDNCredential:undefined}

# Salt used to generate persistent/pairwise IDs, must be kept secret  $\#$ idp.persistentId.salt = changethistosomethingrandom ↑コメントアウト(#)を削除して、salt値を設定

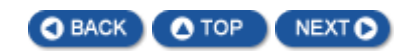